# Package 'ebirdst'

July 9, 2022

<span id="page-0-0"></span>Type Package

Title Access and Analyze eBird Status and Trends Data

Version 1.2020.1

Description Tools to download, load, plot, and analyze eBird Status and Trends Data Products

(<<https://science.ebird.org/en/status-and-trends>>). eBird (<<https://ebird.org/home>>) is a global database of bird observations collected by member of the public. eBird Status and Trends uses these data to model global bird abundances, range boundaries, and habitat associations at a high spatial and temporal resolution.

License GPL-3

URL <https://github.com/CornellLabofOrnithology/ebirdst>

BugReports <https://github.com/CornellLabofOrnithology/ebirdst/issues>

**Depends** R  $(>= 4.0.0)$ 

Imports DBI, dplyr (>= 1.0.0), gbm, ggplot2, grDevices, gridExtra, jsonlite, magrittr, mgcv, precrec, PresenceAbsence, raster (>= 3.1-5), rgdal, rlang, RSQLite, sf  $(>= 1.0-0)$ , stats, stringr, tidyr  $(>= 1.0.0)$ , tools, utils, viridisLite

Suggests exactextractr, fields, knitr, rmarkdown, rnaturalearth, testthat, withr

VignetteBuilder knitr

Encoding UTF-8

LazyData true

RoxygenNote 7.1.2

NeedsCompilation no

Author Matthew Strimas-Mackey [aut, cre]

(<<https://orcid.org/0000-0001-8929-7776>>), Shawn Ligocki [aut], Tom Auer [aut] (<<https://orcid.org/0000-0001-8619-7147>>), Daniel Fink [aut] (<<https://orcid.org/0000-0002-8368-1248>>), Cornell Lab of Ornithology [cph]

Maintainer Matthew Strimas-Mackey <mes335@cornell.edu>

**Repository CRAN** 

Date/Publication 2022-07-08 22:50:02 UTC

# R topics documented:

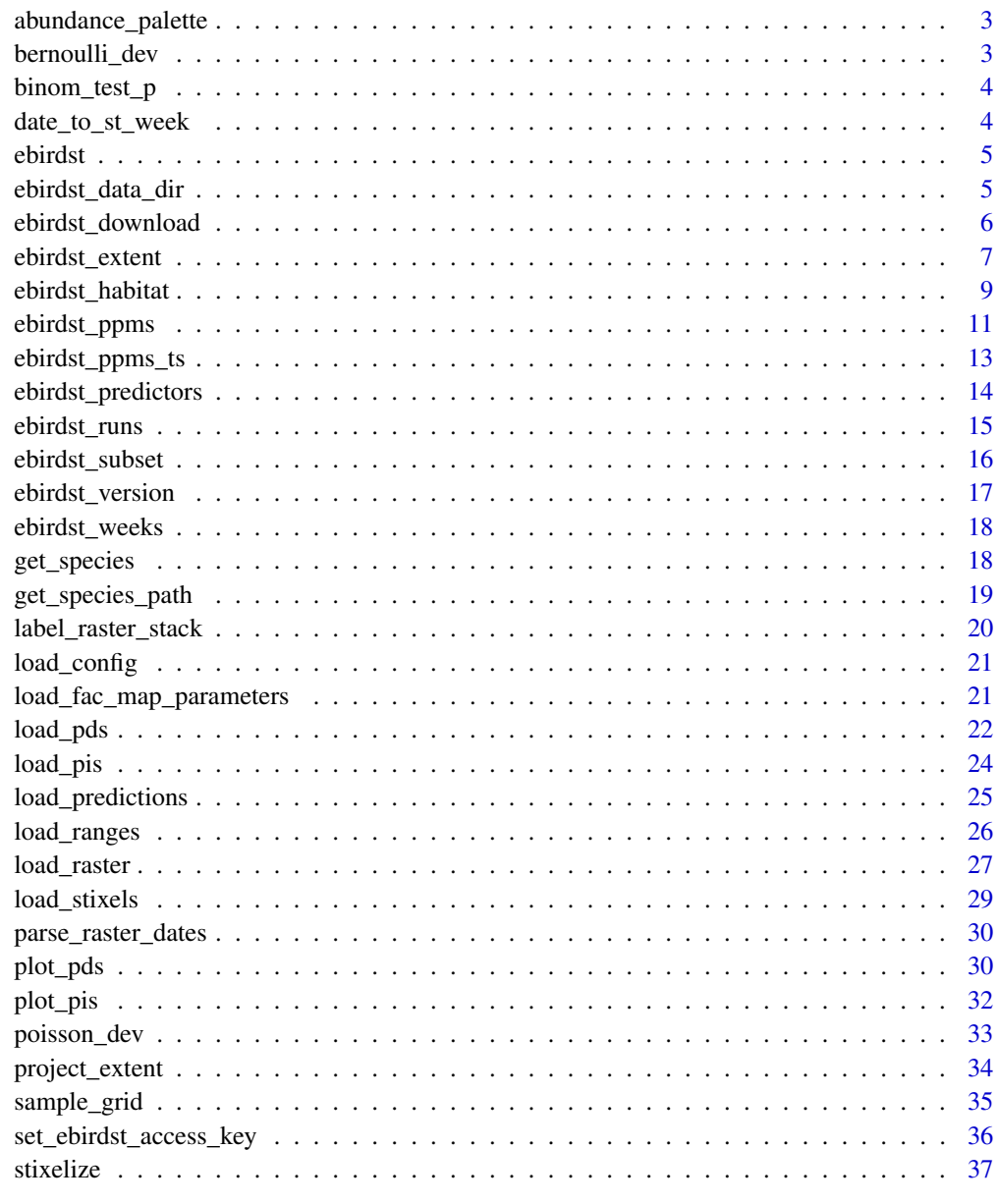

 $39$ 

<span id="page-2-0"></span>abundance\_palette *eBird Status and Trends color palettes for mapping*

# Description

Generate the color palettes used for the eBird Status and Trends relative abundance maps.

# Usage

```
abundance_palette(
 n,
 season = c("weekly", "breeding", "nonbreeding", "migration", "prebreeding_migration",
    "postbreeding_migration", "year_round")
\mathcal{E}
```
# Arguments

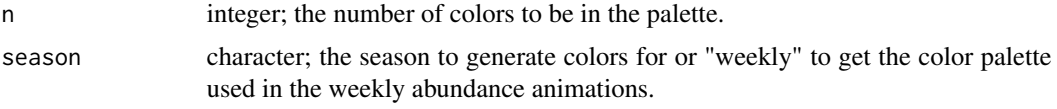

# Value

A character vector of hex color codes.

# Examples

```
# breeding season color palette
abundance_palette(10, season = "breeding")
```
bernoulli\_dev *Bernoulli deviance*

# Description

Bernoulli deviance

# Usage

```
bernoulli_dev(obs, pred)
```
# Arguments

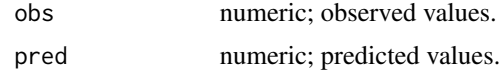

# <span id="page-3-0"></span>Value

A named numeric vector with three elements: model deviance, mean deviance, and deviance explained.

#### Examples

obs <- c(1, 1, 1, 0, 0, 0) pred <- c(0.9, 0.8, 0.7, 0.3, 0.1, 0.2) ebirdst:::bernoulli\_dev(obs, pred)

binom\_test\_p *Binomial test for ensemble support*

# Description

Binomial test for ensemble support

# Usage

```
binom_test_p(x, pat-cutoff = 1/10)
```
# Arguments

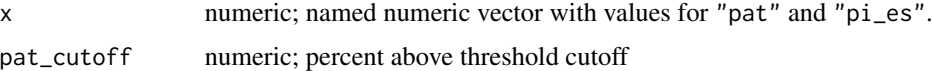

# Value

A numeric p-value.

# Examples

 $ebirdst:::binom_test_p(c(pat = 0.1, pi-es = 75))$ 

date\_to\_st\_week *Get the Status and Trends week that a date falls into*

# Description

Get the Status and Trends week that a date falls into

# Usage

date\_to\_st\_week(dates)

#### <span id="page-4-0"></span>ebirdst 5

#### Arguments

dates a vector of dates.

# Value

An integer vector of weeks numbers from 1-52.

# Examples

```
d <- as.Date(c("2016-04-08", "2018-12-31", "2014-01-01", "2018-09-04"))
date_to_st_week(d)
```
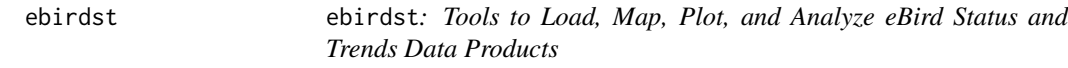

# Description

Tools to load, map, plot, and analyze [eBird Status and Trends](https://ebird.org/science/status-and-trends) data products

ebirdst\_data\_dir *Path to eBird Status and Trends data download directory*

# Description

Identify and return the path to the default download directory for eBird Status and Trends data products. This directory can be defined by setting the environment variable EBIRDST\_DATA\_DIR, otherwise the directory returned by tools::R\_user\_dir("ebirdst", which = "data") will be used.

# Usage

ebirdst\_data\_dir()

# Value

The path to the data download directory.

# Examples

ebirdst\_data\_dir()

# Description

Download an eBird Status and Trends data package for a single species, or for an example species. Accessing Status and Trends data requires an access key, consult [set\\_ebirdst\\_access\\_key\(\)](#page-35-1) for instructions on how to obtain and store this key. The example data consist of the results for Yellowbellied Sapsucker subset to Michigan and are much smaller than the full dataset, making these data quicker to download and process. Only the low resolution data are available for the example data In addition, the example data are accessible without an access key.

#### Usage

```
ebirdst_download(
  species,
  path = ebirdst_data_dir(),
  tifs_only = TRUE,
  force = FALSE,
  show_progress = TRUE,
  pattern = NULL,
  dry_run = FALSE
)
```
# Arguments

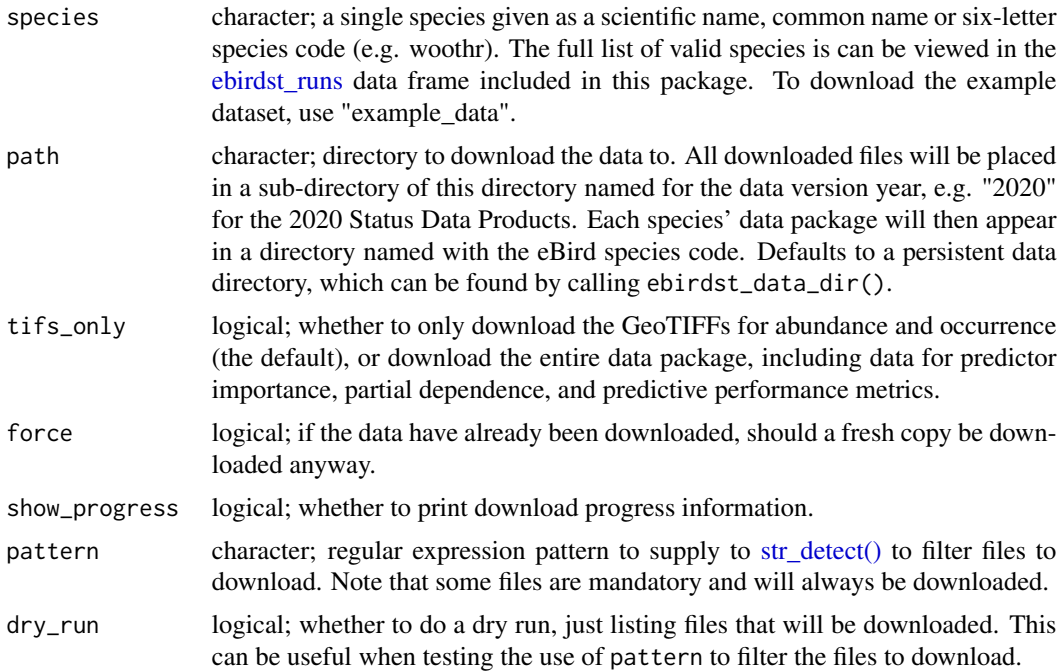

# <span id="page-6-0"></span>ebirdst\_extent 7

# Value

Path to the folder containing the downloaded data package for the given species. If dry\_run = TRUE a list of files to download will be returned.

# Examples

```
## Not run:
# download the example data
ebirdst_download("example_data")
# download the data package for wood thrush, geotiffs only
ebirdst_download("woothr")
# download the data package for wood thrush, all data
ebirdst_download("woothr", tifs_only = FALSE)
# use pattern to only download low resolution data
# dry_run can be used to see what files will be downloaded
ebirdst_download("lobcur", pattern = "_lr_", dry_run = TRUE)
# use pattern to only download the high res weekly abundance data
ebirdst_download("lobcur", pattern = "abundance_median_hr", dry_run = TRUE)
```
## End(Not run)

<span id="page-6-1"></span>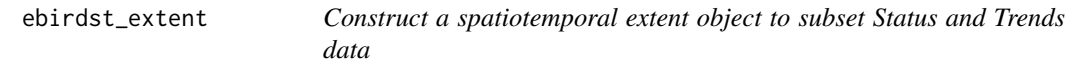

#### Description

ebirdst\_extent object are used to subset the eBird Status and Trends data spatially and temporally. This function constructs these objects.

#### Usage

```
ebirdst_extent(x, t, ...)
## S3 method for class 'bbox'
ebirdst_extent(x, t, ...)
## S3 method for class 'numeric'
ebirdst\_extent(x, t, crs = 4326, ...)## S3 method for class 'sfc'
ebirdst_extent(x, t, ...)
## S3 method for class 'sf'
ebirdst_extent(x, t, ...)
```
#### <span id="page-7-0"></span>**Arguments**

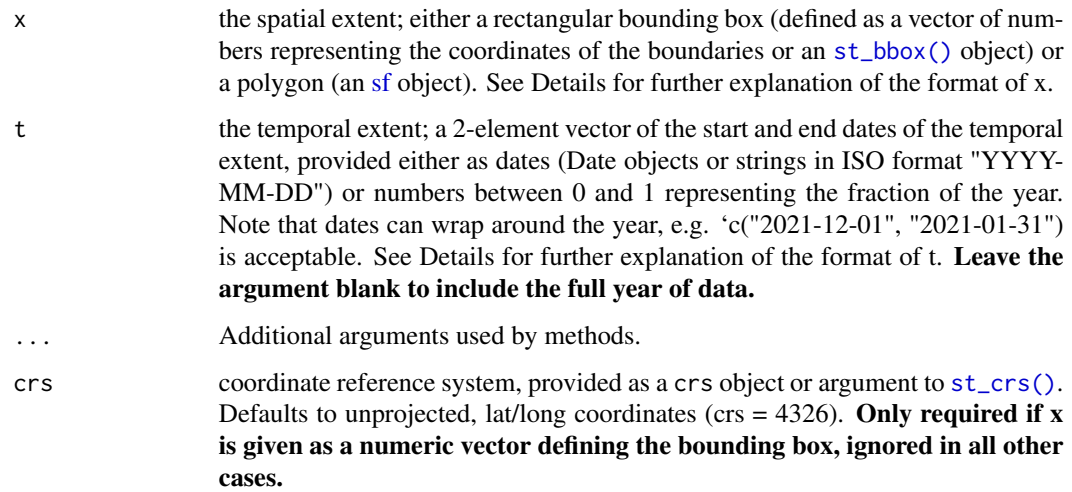

#### Details

The spatial extent, x, can be either a rectangular bounding box or a set of spatial polygons. The bounding box can be defined either as an [st\\_bbox\(\)](#page-0-0) object or by providing the coordinates of the rectangle edges directly as a named vector with elements xmin, xmax, ymin, and ymax (note that latitude and longitude correspond to y and x, respectively). In this latter case, a coordinate reference system must be provided explicitly via the crs argument (crs = 4326 is the default and is a short form for unprojected lat/long coordinates). For a polygon spatial extent, x should be either an [sf](#page-0-0) or [sfc](#page-0-0) object (with feature type POLYGON or MULTIPOLYGON) from the sf package. To import data from a Shapefile or GeoPackage into this format, use [read\\_sf\(\)](#page-0-0).

The temporal extent defines the start and end dates of the time period. These are most easily provided as Date objects or date strings in ISO format ("YYYY-MM-DD"). If dates are defined as strings, the year can be omitted (i.e. "MM-DD"). Alternatively, dates can be defined in terms of fractions of the year, e.g.  $t = c(0.25, 0.5)$  would subset to data within the second quarter of the year. In all cases, dates can wrap around the year, e.g. c("2021-12-01", "2021-01-31") would subset to data in December or January.

#### Value

An ebirdst\_extent object consisting of a list with three elements: the spatial extent extent, the temporal extent t, and type (either "bbox" or "polygon").

#### Methods (by class)

- bbox: bounding box created with  $st_bbox()$
- numeric: bounding box given as edges
- [sfc](#page-0-0): polygons as sfc spatial feature column
- sf: polygons as [sf](#page-0-0) object

# <span id="page-8-0"></span>ebirdst\_habitat 9

#### Examples

```
# bounding box of the north eastern united stats as a numeric vector
bb_vec <- c(xmin = -80, xmax = -70, ymin = 40, ymax = 47)
ebirdst_extent(bb_vec)
# bbox object
bb \le sf::st_bbox(bb_vec, crs = 4326)
ebirdst_extent(bb)
# polygon imported from a shapefile
poly <- sf::read_sf(system.file("shape/nc.shp", package="sf"))
ebirdst_extent(poly)
# subset to january
ebirdst_extent(bb, t = c("2021-01-01", "2021-01-31"))# dates can wrap around, e.g. to use dec-jan
ebirdst_extent(bb, t = c("2021-12-01", "2021-01-31"))
# dates can also be given without an associated year
ebirdst_extent(bb, t = c("12-01", "01-31"))
```
<span id="page-8-1"></span>ebirdst\_habitat *eBird Status and Trends predictive habitat associations*

#### Description

Combine the predictor importance (PI) and partial dependence (PD) data to provide an estimate of the importance and directionality of the land cover classes (i.e. habitat) used as covariates in the occurrence probability model. Note: This is one of, if not the most, computationally expensive operations in the package.

#### Usage

```
ebirdst_habitat(path, ext, data = NULL, stationary_associations = FALSE)
## S3 method for class 'ebirdst_habitat'
plot(x, n_{\text{.}} \text{habit} at_{\text{.}} \text{types} = 15, ...)
```
#### Arguments

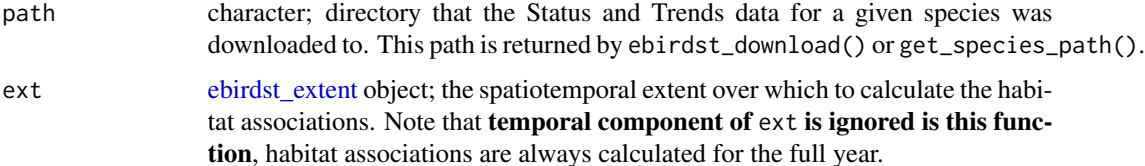

<span id="page-9-0"></span>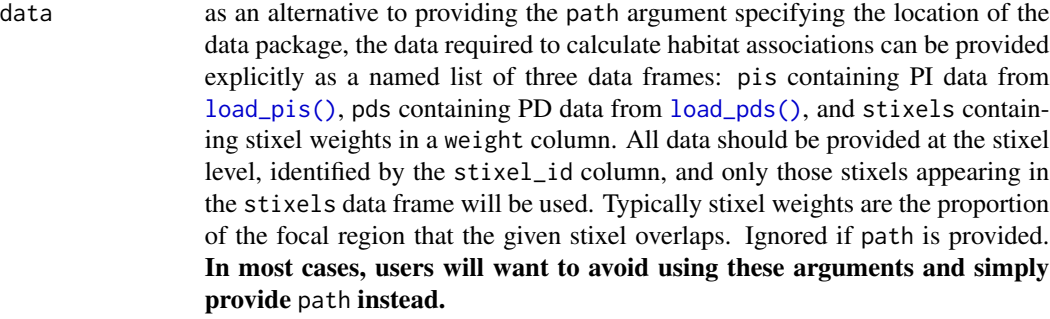

#### stationary\_associations

logical; when the habitat association should be assumed to vary throughout the year and estimates should be made for each week of the year (the default) or habitat associations should be assumed constant throughout the year and a single set of estimates made for the full year. Annual estimates should only be made when you expect the associations to be constant throughout the year, e.g. for resident species.

x [ebirdst\\_habitat](#page-8-1) object; habitat relationships as calculated by [ebirdst\\_habitat\(\)](#page-8-1).

n\_habitat\_types

number of habitat types to include in the cake plot. The most important set of predictors will be chosen based on the maximum weekly importance value across the whole year.

... ignored.

#### Details

The Status and Trends models use both effort (e.g. number of observers, length of checklist) and habitat (e.g. elevation, percent forest cover) covariates; for the full list consult [ebirdst\\_predictors.](#page-13-1) This function calculates habitat associations only for the following covariates that most closely represent metrics of available habitat. In all cases these are calculated within a 1.5 km radius of each checklist:

- Land cover: percent of each landcover class
- Water cover: percent of each watercover class
- Intertidal: percent cover of intertidal mudflats
- Nighttime lights: total reflectance of nighttime lights
- Roads: road density. There are 5 covariates distinguishing between different road types; however, these are grouped together for the sake of the habitat associations.

The plot() method can be used to produce a cake plot, a stacked area chart showing habitat associations in which area indicates the importance of a given land cover class and the position above or below the x-axis indicates the direction of the relationship.

#### Value

An ebirdst\_habitat object, consisting of a data frame giving the predictor importance and directionality for each predictor for each week of the year. The columns are:

- <span id="page-10-0"></span>• predictor: the name of the predictor
- week: the date of the center of the week, expressed as "MM-DD". This column will be missing if stationary\_associations = TRUE.
- importance: the relative importance of the predictor, these values are scaled so they sum to 1 within each week.
- prob\_pos\_slope: the predicted probability that the slope of the PD
- direction: the direction of the relationship, either 1 for a positive relationship, -1 for a negative relationship, or NA when the direction of the relationship is not significant.

#### Examples

```
## Not run:
# download example data
path <- ebirdst_download("example_data", tifs_only = FALSE)
# or get the path if you already have the data downloaded
path <- get_species_path("example_data")
# define a spatial extent to calculate ppms over
e \le - ebirdst_extent(c(xmin = -90, xmax = -82, ymin = 41, ymax = 48))
# compute habitat associations
habitat \leq ebirdst_habitat(path = path, ext = e)
print(habitat)
# produce a cake plot
plot(habitat)
## End(Not run)
```
<span id="page-10-1"></span>ebirdst\_ppms *eBird Status and Trends predictive performance metrics (PPMs)*

# Description

Calculate a suite of predictive performance metrics (PPMs) for the eBird Status and Trends model of a given species within a spatiotemporal extent.

#### Usage

```
ebirdst_ppms(path, ext, es_cutoff, pat_cutoff = 1/7)
## S3 method for class 'ebirdst_ppms'
plot(x, \ldots)
```
# <span id="page-11-0"></span>Arguments

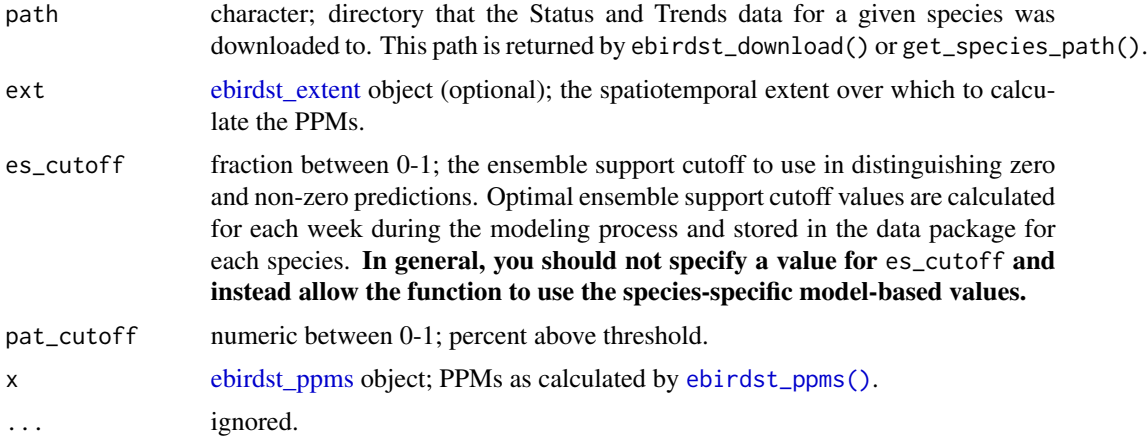

# Details

During the eBird Status and Trends modeling process, a subset of observations (the "test data") are held out from model fitting to be used for evaluating model performance. Model predictions are made for each of these observations and this function calculates a suite of predictive performance metrics (PPMs) by comparing the predictions with the observed count on the eBird checklist.

Three types of PPMs are calculated: binary or range-based PPMs assess the ability of model to predict range boundaries, occurrence PPMs assess the occurrence probability predictions, and abundance PPMs assess the predicted abundance. Both the occurrence and count PPMs are within-range metrics, meaning the comparison between observations and predictions is only made within the range where the species occurs.

Prior to calculating PPMs, the test dataset is subsampled spatiotemporally using [ebirdst\\_subset\(\)](#page-15-1). This process is performed for 25 monte carlo iterations resulting in 25 estimates of each PPM.

# Value

An ebirdst\_pppms object containing a list of three data frames: binary\_ppms, occ\_ppms, and abd\_ppms. These data frames have 25 rows corresponding to 25 Monte Carlo iterations each estimating the PPMs using a spatiotemporal subsample of the test data. Columns correspond to the different PPMs. binary\_ppms contains binary or range-based PPMs, occ\_ppms contains withinrange occurrence probability PPMs, and abd\_ppms contains within-range abundance PPMs. In some cases, PPMs may be missing, either because there isn't a large enough test set within the spatiotemporal extent or because average occurrence or abundance is too low. In these cases, try increasing the size of the [ebirdst\\_extent](#page-6-1) object.

plot() can be called on the returned ebirdst\_ppms object to produce a boxplot of PPMs in all three categories: Binary Occurrence, Occurrence Probability, and Abundance.

```
## Not run:
# download example data
path <- ebirdst_download("example_data", tifs_only = FALSE)
```
# <span id="page-12-0"></span>ebirdst\_ppms\_ts 13

```
# or get the path if you already have the data downloaded
path <- get_species_path("example_data")
# define a spatiotemporal extent to calculate ppms over
bb_vec <- c(xmin = -90, xmax = -82, ymin = 41, ymax = 48)
e \le - \text{ebirdst\_extent}(bb\_vec, t = c("05-01", "07-31"))# compute predictive performance metrics
ppms <- ebirdst_ppms(path = path, ext = e)
plot(ppms)
## End(Not run)
```
<span id="page-12-1"></span>ebirdst\_ppms\_ts *Time series of eBird Status and Trends PPMs summarized temporally*

#### Description

Calculate a time series of predictive performance metrics (PPMs) for the eBird Status and Trends model. For each week or month of the year, PPMs will be summarized independently to produce a time series. For further details on eBird Status and Trends PPMs consult the help for [ebirdst\\_ppms.](#page-10-1)

#### Usage

```
ebirdst_ppms_ts(path, ext, summarize_by = c("weeks", "months"), ...)
## S3 method for class 'ebirdst_ppms_ts'
plot(x, type = c("binary", "occurrence", "abundance"), metric = "kappa", ...)
```
#### Arguments

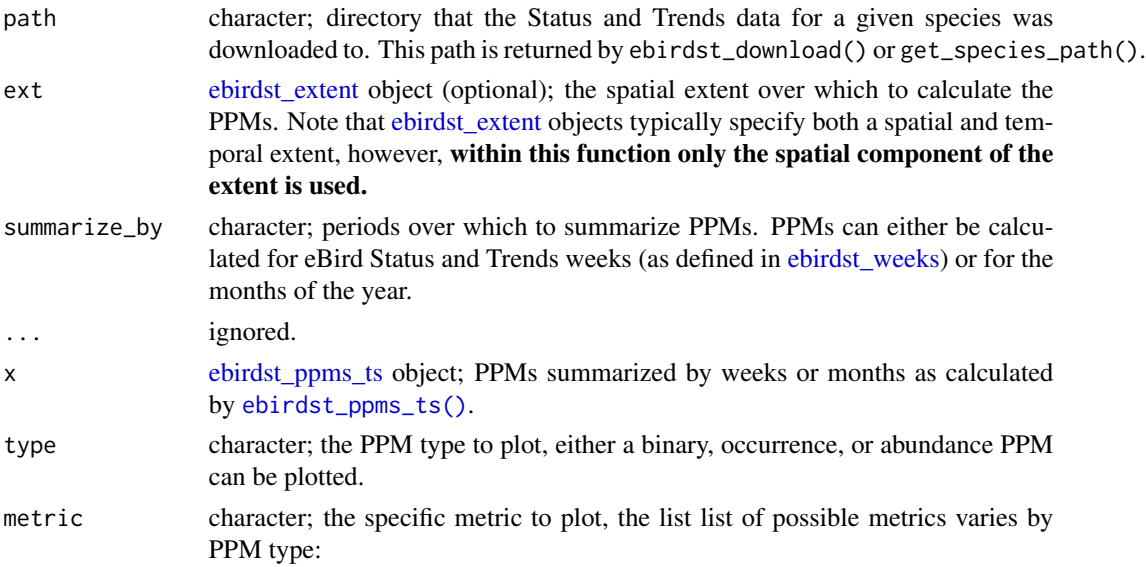

- Binary or occurrence: auc, ppc, kappa, bernoulli\_dev, sensitivity, specificity
- Abundance: poisson\_dev\_abd, poisson\_dev\_occ, spearman\_abd, spearman\_occ

# <span id="page-13-0"></span>Value

An ebirdst\_pppms\_ts object containing a list of three data frames: binary\_ppms, occ\_ppms, and abd\_ppms. Each row of these data frames corresponds to the PPMs from one Monte Carlo iteration for a given time period. Columns correspond to the different PPMs. binary\_ppms contains binary or range-based PPMs, occ\_ppms contains within-range occurrence probability PPMs, and abd\_ppms contains within-range abundance PPMs. In some cases, PPMs may be missing, either because there isn't a large enough test set within the spatiotemporal extent or because average occurrence or abundance is too low. In these cases, try increasing the size of the [ebirdst\\_extent](#page-6-1) object. plot() can be called on the returned ebirdst\_pppms\_ts object to plot a time series of a single PPM.

# Examples

```
## Not run:
# download example data
path <- ebirdst_download("example_data", tifs_only = FALSE)
# or get the path if you already have the data downloaded
path <- get_species_path("example_data")
# define a spatial extent to calculate ppms over
e \le -ebirdst\_extent(c(xmin = -90, xmax = -82, ymin = 41, ymax = 48))# compute predictive performance metrics, summarized by months
ppms <- ebirdst_ppms_ts(path = path, ext = e, summarize_by = "months")
# plot time series
# binary, kappa
plot(ppms, type = "binary", metric = "kappa")
# occurrence, sensitivity
plot(ppms, type = "occurrence", metric = "sensitivity")
#' # abundance, poisson deviance
plot(ppms, type = "abundance", metric = "poisson_dev_abd")
## End(Not run)
```
<span id="page-13-1"></span>ebirdst\_predictors *eBird Status and Trends predictors*

#### Description

A data frame of the predictors used in the eBird Status and Trends models. These include effort variables (e.g. distance traveled, number of observers, etc.) in addition to land and water cover variables. These landcover variables are derived from the MODIS MCD12Q1 500 m landcover product, and for each land cover class two FRAGSTATS metrics are calculated within a 1.5 km buffer around each checklist: % landcover (PLAND) and edge density (ED).

#### <span id="page-14-0"></span>ebirdst\_runs 15

#### Usage

ebirdst\_predictors

#### Format

A data frame with 74 rows and 5 columns:

predictor Predictor variable name.

- predictor\_label Descriptive labels for predictors for plotting and translating the cryptic variables names (e.g. umd\_fs\_c1 is Evergreen Needleleaf Forest.
- lc\_class For the land and water cover FRAGSTATS variables, this gives the associated landcover class. It can be used for grouping and summarizing the four FRAGSTATS metrics to the level of the landcover class.
- lc\_class\_label Similar to predictor\_label; however, this variable gives the FRAGSTATS metrics a single name for the landcover class.

<span id="page-14-1"></span>ebirdst\_runs *Data frame of available eBird Status and Trends species*

# Description

A dataset containing the species for which eBird Status and Trends data are available In addition, the dates defining the boundaries of the seasons are provided. These seasons are defined on a speciesspecific basis through expert review. For information on the details of defining seasons, please see the [seasons section of the FAQ.](https://ebird.org/science/status-and-trends/faq#seasons) Note that missing dates imply that a season failed expert review for that species within that season.

# Usage

ebirdst\_runs

# Format

A data frame with 15 variables:

species\_code Six letter eBird code in eBird Taxonomy v2018

scientific\_name Scientific name from eBird Taxonomy v2018

common\_name English common name from eBird Taxonomy v2018

resident Classifies this species a resident or a migrant

breeding\_quality Breeding season quality

breeding\_range\_modeled Is the full range modeled?

breeding\_start Breeding season start date

breeding end Breeding season start date

nonbreeding\_quality Non-breeding season quality

<span id="page-15-0"></span>nonbreeding\_range\_modeled Is the full range modeled? nonbreeding\_start Non-breeding season start date nonbreeding\_end Non-breeding season start date postbreeding\_migration\_quality Post-breeding season quality postbreeding\_migration\_range\_modeled Is the full range modeled? postbreeding\_migration\_start Post-breeding season start date postbreeding\_migration\_end Post-breeding season start date prebreeding\_migration\_quality Pre-breeding season quality prebreeding\_migration\_range\_modeled Is the full range modeled? prebreeding\_migration\_start Pre-breeding season start date prebreeding\_migration\_end Pre-breeding season start date resident\_quality Resident quality resident\_start For resident species, the year-round start date resident\_end For resident species, the year-round end date

<span id="page-15-1"></span>ebirdst\_subset *Subset eBird Status and Trends data spatiotemporally*

#### Description

Spatiotemporally subset the raster or tabular eBird Status and Trends data. The spatiotemporal extent should be defined using [ebirdst\\_extent\(\)](#page-6-1).

# Usage

```
ebirdst_subset(x, ext)
## S3 method for class 'data.frame'
ebirdst_subset(x, ext)
## S3 method for class 'sf'
ebirdst_subset(x, ext)
## S3 method for class 'Raster'
ebirdst_subset(x, ext)
```
#### Arguments

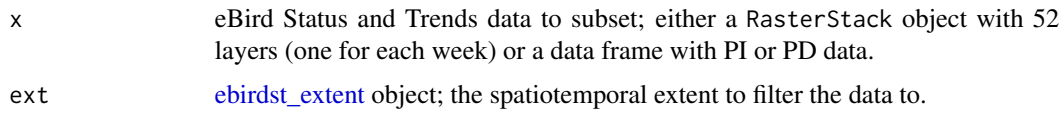

# <span id="page-16-0"></span>Value

eBird Status and Trends data in the same format as the input data, but subset in space and time.

#### Methods (by class)

- data.frame: PI or PD data
- sf: PI or PD data as an sf object
- Raster: Status and Trends rasters

# Examples

```
## Not run:
# download example data
path <- ebirdst_download("example_data")
# or get the path if you already have the data downloaded
path <- get_species_path("example_data")
# bbox for southern michigan in may
bb_vec <- c(xmin = -86, xmax = -83, ymin = 41.5, ymax = 43.5)
e \le - \text{ebirdst\_extent}(bb\_vec, t = c("05-01", "05-31"))# load and subset raster data
abd \le load_raster(path, product = "abundance", resolution = "lr")
abd_ss <- ebirdst_subset(abd, ext = e)
## End(Not run)
```
ebirdst\_version *eBird Status and Trends Data Products version*

#### Description

Identify the version of the eBird Status and Trends Data Products that this version of the R package works with. Versions are defined by the year that all model estimates are made for. In addition, the release data and end date for access of this version of the data are provided. Note that after the given access end data you will no longer be able to download this version of the data and will be required to update the R package and transition to using a newer data version.

#### Usage

```
ebirdst_version()
```
# Value

A list with three components: version\_year is the year the model estimates are made for in this version of the data, release\_year is the year this version of the data were released, and access\_end\_date is the last date that users will be able to download this version of the data.

<span id="page-17-0"></span>18 get\_species

#### Examples

ebirdst\_version()

<span id="page-17-1"></span>ebirdst\_weeks *eBird Status and Trends weeks*

# Description

eBird Status and Trends predictions are made for each of 52 weeks of the year. This data frame provides the boundaries of the weeks.

#### Usage

ebirdst\_weeks

# Format

A data frame with 52 rows and 5 columns:

week number Integer week number from 1-52.

date Date of the midpoint of the week.

- week\_midpoint Date of the midpoint of the week expressed as a fraction of the year, i.e. a number from 0-1.
- week\_start Date of the start of the week expressed as a fraction of the year, i.e. a number from 0-1.
- week\_end Date of the end of the week expressed as a fraction of the year, i.e. a number from 0-1.

get\_species *Get eBird species code for a set of species*

#### Description

Give a vector of species codes, common names, and/or scientific names, return a vector of 6-letter eBird species codes. This function will only look up codes for species for which eBird Status and Trends results exist.

# Usage

get\_species(x)

#### Arguments

x character; vector of species codes, common names, and/or scientific names.

# <span id="page-18-0"></span>get\_species\_path 19

# Value

A character vector of eBird species codes.

#### Examples

```
get_species(c("Black-capped Chickadee", "Poecile gambeli", "carchi"))
```
get\_species\_path *Get the path to the data package for a given species*

# Description

This helper function can be used to get the path to a data package for a given species to be used by the various data loading functions.

# Usage

```
get_species_path(species, path = ebirdst_data_dir())
```
# Arguments

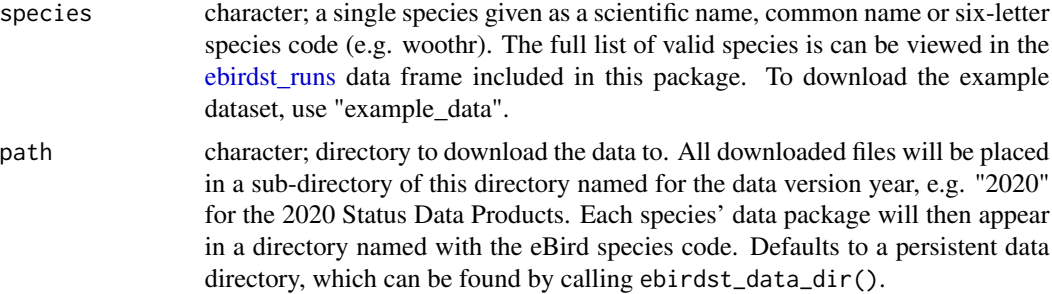

#### Value

The path to the data package directory.

```
## Not run:
# download the example data
ebirdst_download("example_data")
# get the path
path <- get_species_path("example_data")
# use it to load data
abd <- load_raster(path, "abundance")
```

```
# common name, scientific name, or species code can be used
path <- get_species_path("Yellow-bellied Sapsucker")
path <- get_species_path("Sphyrapicus varius")
path <- get_species_path("yebsap")
```
## End(Not run)

<span id="page-19-1"></span>label\_raster\_stack *Label data cubes with the week date for each band*

#### Description

The data cubes are saved as GeoTIFFs, which don't allow for band labels. For convenience, this function labels the layers of a data cube once it has been loaded with the week dates for each band.

# Usage

```
label_raster_stack(x, weeks = NULL)
```
#### Arguments

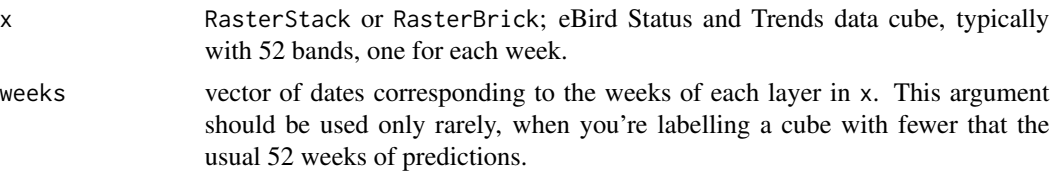

# Value

A RasterStack or RasterBrick with names assigned for the dates in the format of "wYYYY.MM.DD" per raster package constraints. The Raster\* objects do not allow the names to start with a number, nor are they allowed to contain "-", so it is not possible to store the date in an ISO compliant format. Use parse\_raster\_dates() to convert the layer names to dates.

```
## Not run:
# download example data
path <- ebirdst_download("example_data")
# or get the path if you already have the data downloaded
path <- get_species_path("example_data")
# weekly relative abundance
# note that only low resolution (lr) data are available for the example data
abd <- load_raster(path, "abundance", resolution = "lr")
# label
abd <- label_raster_stack(abd)
names(abd)
```
<span id="page-19-0"></span>

<span id="page-20-0"></span>## End(Not run)

load\_config *Load eBird Status and Trends configuration file*

#### Description

Load the configuration file for an eBird Status and Trends runs. This configuration file is mostly for internal use and contains a variety of parameters used in the modeling process.

#### Usage

load\_config(path)

### Arguments

path character; directory that the Status and Trends data for a given species was downloaded to. This path is returned by ebirdst\_download() or get\_species\_path().

# Value

A list with the run configuration parameters.

# Examples

```
## Not run:
# download example data
path <- ebirdst_download("example_data")
# or get the path if you already have the data downloaded
path <- get_species_path("example_data")
# load configuration file
```
cfg <- load\_config(path)

## End(Not run)

load\_fac\_map\_parameters

*Load full annual cycle map parameters*

#### Description

Get the map parameters used on the eBird Status and Trends website to optimally display the full annual cycle data. This includes bins for the abundance data, a projection, and an extent to map. The extent is the spatial extent of non-zero data across the full annual cycle and the projection is optimized for this extent.

#### <span id="page-21-0"></span>Usage

load\_fac\_map\_parameters(path)

#### Arguments

path character; directory that the Status and Trends data for a given species was downloaded to. This path is returned by ebirdst\_download() or get\_species\_path().

# Value

A list containing elements:

- custom\_projection: a custom projection optimized for the given species' full annual cycle
- fa\_extent: an Extent object storing the spatial extent of non-zero data for the given species in the custom projection
- res: a numeric vector with 2 elements giving the target resolution of raster in the custom projection.
- fa\_extent\_sinu: the extent in sinusoidal projection
- weekly\_bins/weekly\_labels: weekly abundance bins and labels for the full annual cycle
- seasonal\_bins/'seasonal\_labels: seasonal abundance bins and labels for the full annual cycle

#### Examples

```
## Not run:
# download example data
path <- ebirdst_download("example_data", tifs_only = FALSE)
# or get the path if you already have the data downloaded
path <- get_species_path("example_data")
# get map parameters
load_fac_map_parameters(path)
```
## End(Not run)

<span id="page-21-1"></span>load\_pds *Load eBird Status and Trends partial dependence data*

# Description

Partial dependence (PD) plots depict the relationship between the modeled occurrence probability and each of the predictor variables used in the model. Status and Trends provides the data to generate these plots for every stixel.

# Usage

```
load_pds(path, ext, model = c("occurrence", "count"), return_sf = FALSE)
```
#### <span id="page-22-0"></span>load\_pds 23

#### Arguments

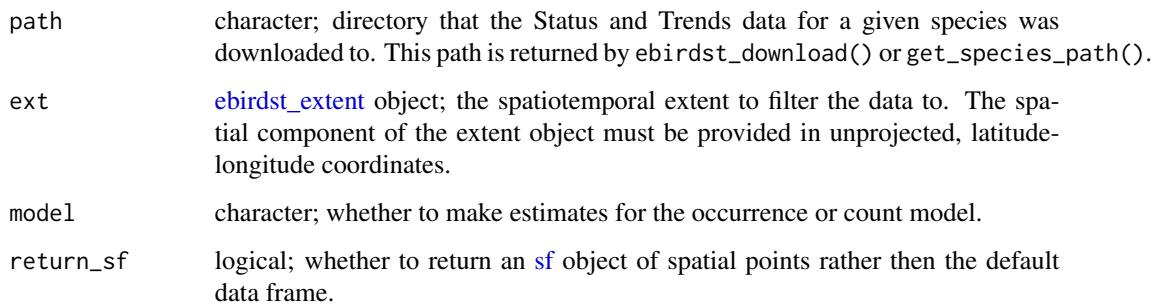

# Value

Data frame, or [sf](#page-0-0) object if return\_sf = TRUE, containing PD estimates for each stixel for either the occurrence or count model. The data frame will have the following columns:

- stixel\_id: unique stixel identifier
- latitude and longitude: stixel centroid
- day\_of\_year: center day of year for stixel
- predictor: name of the predictor that the PD data correspond to, for a full list of predictors consult the [ebirdst\\_predictors](#page-13-1) data frame
- predictor\_value: value of the predictor variable at which PD is evaluated
- response: predicted response, occurrence or count, at the given value of the predictor averaged across all the values of the other predictors

# Examples

```
## Not run:
# download example data
path <- ebirdst_download("example_data", tifs_only = FALSE)
# or get the path if you already have the data downloaded
path <- get_species_path("example_data")
# load partial dependence data for occurrence model
pds <- load_pds(path)
# plot the top 15 predictor importances
# define a spatiotemporal extent to plot data from
bb_vec <- c(xmin = -86.6, xmax = -82.2, ymin = 41.5, ymax = 43.5)
e \le - ebirdst_extent(bb_vec, t = c("05-01", "05-31"))
plot_pds(pds, "solar_noon_diff_mid", ext = e, n_bs = 5)
```
## End(Not run)

<span id="page-23-1"></span><span id="page-23-0"></span>

#### Description

Loads the predictor importance (PI) data from the stixel\_summary.db sqlite database. PI estimates are provided for each stixel over which a model was run and are identified by a unique stixel ID in addition to the coordinates of the stixel centroid.

#### Usage

```
load_pis(path, ext, model = c("occurrence", "count"), return_sf = FALSE)
```
#### Arguments

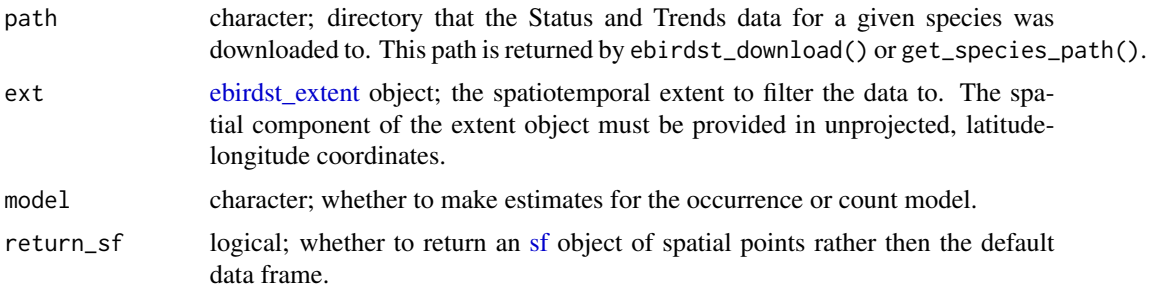

# Value

Data frame, or [sf](#page-0-0) object if return\_sf = TRUE, containing PI estimates for each stixel for either the occurrence or count models. The data are provided in a 'wide' format, with each row corresponding to the PI estimates for a give stixel for the occurrence count model, and the relative importance of each predictor in columns. Stixels are identified by a unique stixel\_id, and the centroid of the stixel in space and time is specified by the latitude, longitude, and day\_of\_year columns. The column predictor provides a code specifying the predictor variable. These codes can be looked up in ebirdst\_predictors for a brief description.

```
## Not run:
# download example data
path <- ebirdst_download("example_data", tifs_only = FALSE)
# or get the path if you already have the data downloaded
path <- get_species_path("example_data")
# load predictor importance for the occurrence model
pis <- load_pis(path)
# plot the top 15 predictor importances
# define a spatiotemporal extent to plot data from
```
# <span id="page-24-0"></span>load\_predictions 25

```
bb_vec <- c(xmin = -86.6, xmax = -82.2, ymin = 41.5, ymax = 43.5)
e \le - \text{ebirdst\_extent}(bb\_vec, t = c("05-01", "05-31"))plot_pis(pis, ext = e, n_top_pred = 15, by_cover_class = TRUE)
## End(Not run)
```
load\_predictions *Load eBird Status and Trends test data predictions*

# Description

During eBird Status and Trends modeling, predictions are made for checklists in a test dataset that is not included in the model fitting process. This function loads these predictions in addition to the actual observed count on the associated checklist. These data are used by [ebirdst\\_ppms\(\)](#page-10-1) for calculating predictive performance metrics.

# Usage

```
load_predictions(path, return_sf = FALSE)
```
### Arguments

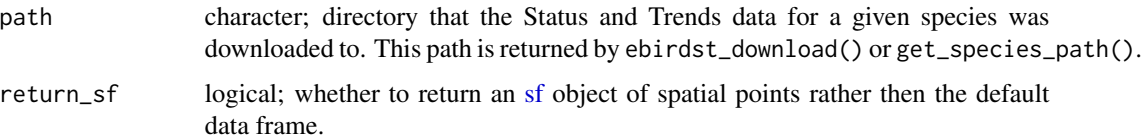

# Value

Data frame, or [sf](#page-0-0) object if return\_sf = TRUE, containing observed counts and model predictions for the test data.

# Examples

```
## Not run:
# download example data
path <- ebirdst_download("example_data", tifs_only = FALSE)
# or get the path if you already have the data downloaded
path <- get_species_path("example_data")
# test data
test_predictions <- load_predictions(path)
dplyr::glimpse(test_predictions)
```
## End(Not run)

<span id="page-25-0"></span>

# Description

Range polygons are defined as the boundaries of non-zero seasonal relative abundance estimates, which are then (optionally) smoothed to produce more aesthetically pleasing polygons using the smoothr package.

#### Usage

```
load_ranges(path, resolution = c("mr", "lr"), smoothed = TRUE)
```
# Arguments

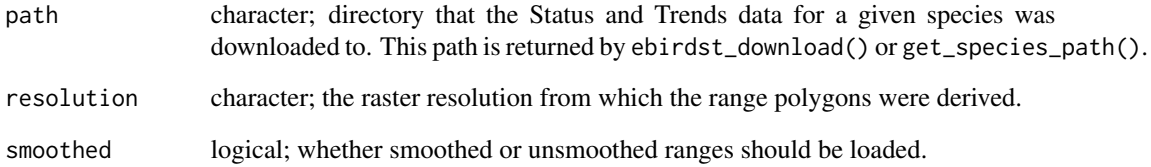

# Value

An sf update containing the seasonal range boundaries, with each season provided as a different feature.

#### Examples

```
## Not run:
# download example data
path <- ebirdst_download("example_data")
# or get the path if you already have the data downloaded
path <- get_species_path("example_data")
# load smoothed ranges
# note that only low res data are provided for the example data
ranges <- load_range(path, resolution = "lr")
```
## End(Not run)

<span id="page-26-0"></span>

# Description

Each of the eBird Status and Trends raster products is packaged as a GeoTIFF file representing predictions on a regular grid. The core products are occurrence, count, relative abundance, and percent of population. This function loads one of the available data products into R as a RasterStack object.

# Usage

```
load_raster(
 path,
 product = c("abundance", "count", "occurrence", "percent-population"),
 period = c("weekly", "seasonal", "full-year"),
 metric = NULL,
 resolution = c("hr", "mr", "lr")\mathcal{L}
```
# Arguments

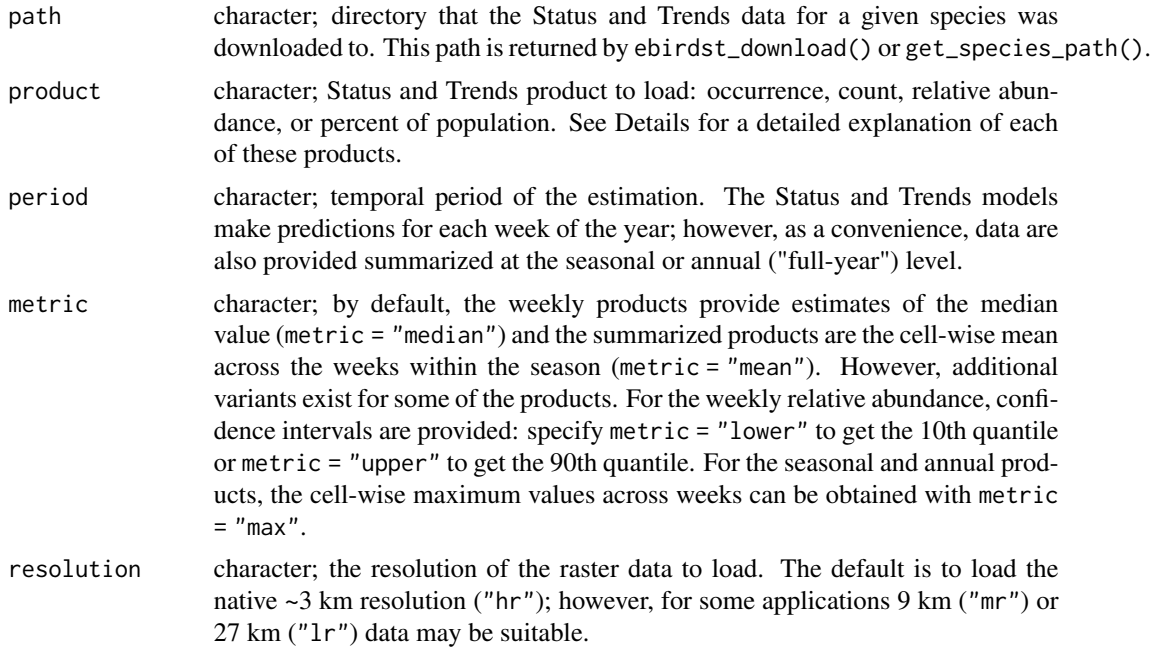

# Details

The core Status and Trends data products provide weekly estimates across a regular spatial grid. They are packaged as rasters with 52 layers, each corresponding to estimates for a week of the year,

and we refer to them as "cubes" (e.g. the "relative abundance cube"). All estimates are the median expected value for a standard 1km, 1 hour eBird Traveling Count by an expert eBird observer at the optimal time of day and for optimal weather conditions to observe the given species. These products are:

- occurrence: the expected probability (0-1) of occurrence a species.
- count: the expected count of a species, conditional on its occurrence at the given location.
- abundance: the expected relative abundance of a species, computed as the product of the probability of occurrence and the count conditional on occurrence.
- percent-population: the percent of the total relative abundance within each cell. This is a derived product calculated by dividing each cell value in the relative abundance raster with the total abundance summed across all cells.

In addition to these weekly data cubes, this function provides access to data summarized over different periods. Seasonal cubes are produced by taking the cell-wise mean or max across the weeks within each season. The boundary dates for each season are species specific and are available in ebirdst\_runs, and if a season failed review no associated layer will be included in the cube. In addition, full-year summaries provide the mean or max across all weeks of the year that fall within a season that passed review. Note that this is not necessarily all 52 weeks of the year. For example, if the estimates for the non-breeding season failed expert review for a given species, the full-year summary for that species will not include the weeks that would fall within the non-breeding season.

# Value

For the weekly cubes, a RasterStack with 52 layers for the given product, labeled by week. Seasonal cubes will have up to four layers labeled according to the seasons. The full-year products will have a single layer.

```
## Not run:
# download example data
path <- ebirdst_download("example_data")
# or get the path if you already have the data downloaded
path <- get_species_path("example_data")
# weekly relative abundance
# note that only low resolution (lr) data are available for the example data
abd_weekly <- load_raster(path, "abundance", resolution = "lr")
# identify the weeks for each layer
parse_raster_dates(abd_weekly)
# max seasonal abundance
abd_seasonal <- load_raster(path, "abundance",
                            period = "seasonal", metric = "max",
                            resolution = "lr")
# available seasons in stack
names(abd_seasonal)
# subset to just breeding season abundance
abd_seasonal[["breeding"]]
```
<span id="page-28-0"></span>## End(Not run)

<span id="page-28-1"></span>load\_stixels *Load summary data for eBird Status and Trends stixels*

# Description

eBird Status and Trends divides space and time into variably sized "stixels" within which individual base models are fit. The process of stixelization is performed many times and the prediction at any given point is the median of the predictions from all the stixels that that point falls in. This function loads summary statistics for each stixel, for example, the size of the stixels, the number of observations within each stixel, and a suite of predictive performance metrics (PPMs) for the model fit within that stixel.

#### Usage

load\_stixels(path, ext, return\_sf = FALSE)

#### **Arguments**

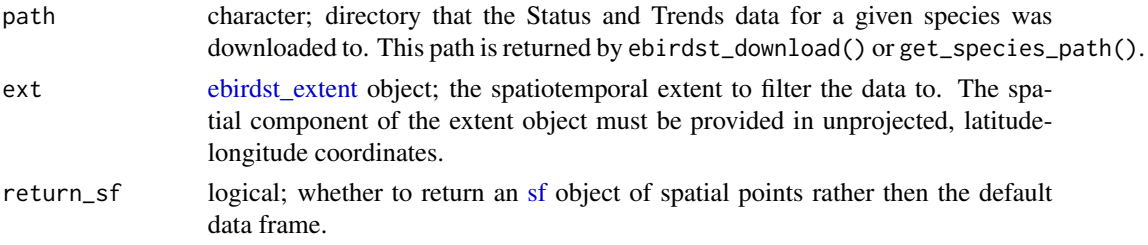

# Value

Data frame, or [sf](#page-0-0) object if return\_sf = TRUE, containing stixel summary data. Data are organized with one stixel per row and each stixel identified by a unique stixel\_id, the centroid of each stixel in space and time is specified by lat, lon, and date.

#### Examples

```
## Not run:
# download example data
path <- ebirdst_download("example_data", tifs_only = FALSE)
# or get the path if you already have the data downloaded
path <- get_species_path("example_data")
# load stixel summary information
```

```
stixels <- load_stixels(path)
dplyr::glimpse(stixels)
```
## End(Not run)

<span id="page-29-0"></span>parse\_raster\_dates *Parse data cube layer names into dates*

# Description

[label\\_raster\\_stack\(\)](#page-19-1) labels the layers of a data cube with the associated week dates in the format of "wYYYY.MM.DD", because of constraints in the raster package. This function converts that character vector into an ISO compliant Date vector.

# Usage

```
parse_raster_dates(x)
```
#### **Arguments**

x Raster object; labeled Status and Trends data cube.

# Value

Date vector.

#### Examples

```
## Not run:
# download example data
path <- ebirdst_download("example_data")
# or get the path if you already have the data downloaded
path <- get_species_path("example_data")
# weekly relative abundance
# note that only low resolution (lr) data are available for the example data
abd <- load_raster(path, "abundance", resolution = "lr")
# parse dates
parse_raster_dates(abd)
## End(Not run)
```
plot\_pds *Plot partial dependency (PD) line plots*

# Description

For a given eBird Status and Trends species, produce a line plot showing the partial dependence (PD) relationship for a given predictor. Two options for smoothing are provided.

#### <span id="page-30-0"></span>plot\_pds 31

# Usage

```
plot_pds(
 pds,
 predictor,
 ext,
 bootstrap_smooth = TRUE,
  show_stixel_pds = FALSE,
  show_quantiles = FALSE,
 n_b = 100,
  ss_equivalent = 10,
 k = 25,
 ci_alpha = 0.05,
 gbm_n_trees = 500,
 ylim = NULL,
 plot = TRUE
)
```
# Arguments

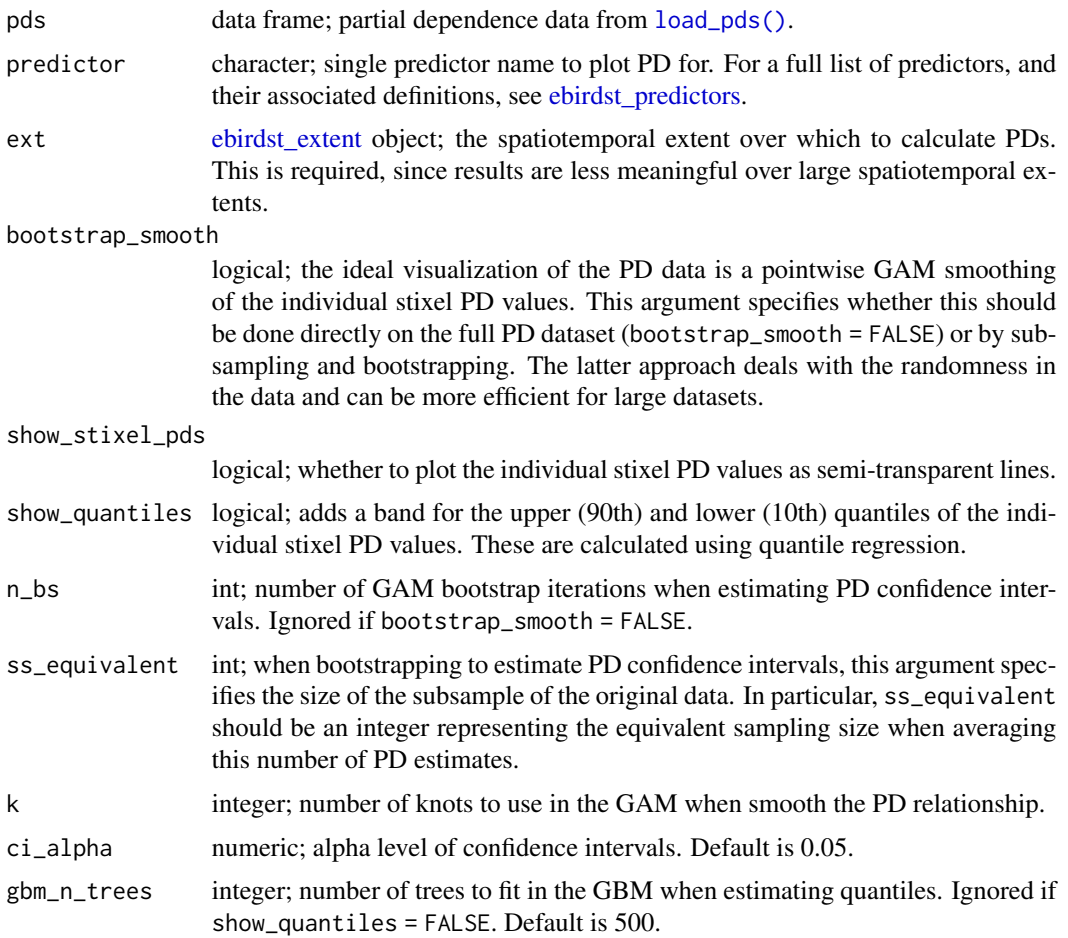

<span id="page-31-0"></span>32 plot\_pis

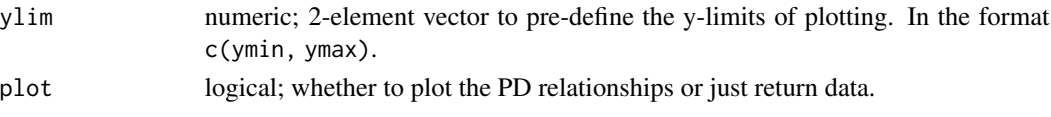

# Value

Plots the smoothed partial dependence relationship for the specified predictor and returns a data frame of the smoothed curve with confidence intervals.

# Examples

```
## Not run:
# download example data
path <- ebirdst_download("example_data", tifs_only = FALSE)
# or get the path if you already have the data downloaded
path <- get_species_path("example_data")
# load predictor dependence data
pds <- load_pds(path)
# define a spatiotemporal extent to plot data from
bb_vec <- c(xmin = -90, xmax = -82, ymin = 41, ymax = 48)
e \le - ebirdst_extent(bb_vec, t = c("05-01", "05-31"))
# for testing, run with 5 bootstrap iterations for speed
# in practice, best to run with the default number of iterations (100)
pd_smooth <- plot_pds(pds, "solar_noon_diff_mid", ext = e, n_bs = 5)
dplyr::glimpse(pd_smooth)
## End(Not run)
```
plot\_pis *Plot predictor importance (PI) box plots*

#### Description

For a given eBird Status and Trends species, produce a box plot showing the predictor importance (PI) for each of the predictors used in the occurrence model. Predictors are plotted in order from highest to lowest importance. Many function parameters allow for customized plots.

# Usage

```
plot_pis(
 pis,
  ext,
 by_cover_class = TRUE,
  n\_top\_pred = 15,
 pretty_names = TRUE,
 plot = TRUE
)
```
# <span id="page-32-0"></span>poisson\_dev 33

# Arguments

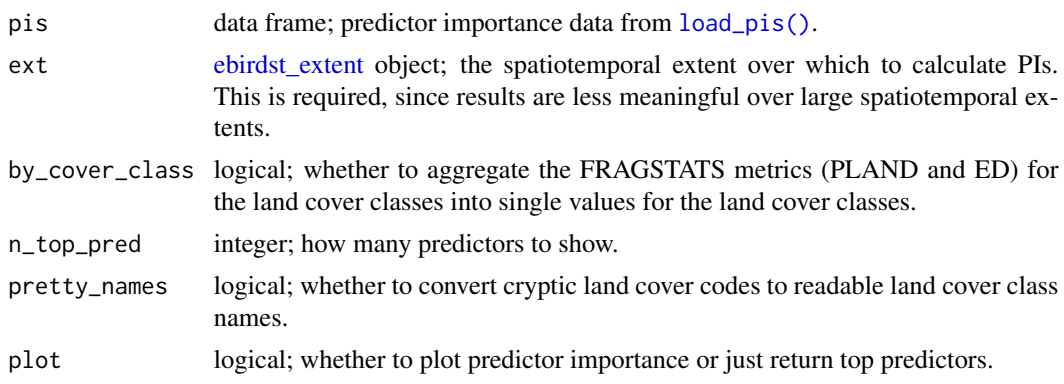

#### Value

Plots a boxplot of predictor importance and invisibly returns the PI data subset to just the top predictors, grouped and renamed according to by\_cover\_class and pretty\_names.

# Examples

```
## Not run:
# download example data
path <- ebirdst_download("example_data", tifs_only = FALSE)
# or get the path if you already have the data downloaded
path <- get_species_path("example_data")
# load predictor importance
pis <- load_pis(path)
# define a spatiotemporal extent to plot data from
bb_vec <- c(xmin = -86, xmax = -83, ymin = 41.5, ymax = 43.5)
e \le - \text{ebirdst\_extent}(bb\_vec, t = c("05-01", "05-31"))top_pred <- plot_pis(pis, ext = e, n_top_pred = 10)
top_pred
## End(Not run)
```
poisson\_dev *Poisson deviance*

# Description

Poisson deviance

#### Usage

poisson\_dev(obs, pred)

#### <span id="page-33-0"></span>**Arguments**

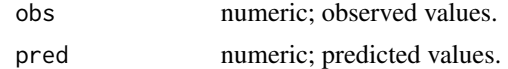

# Value

A named numeric vector with three elements: model deviance, mean deviance, and deviance explained.

# Examples

```
obs <- c(0, 0, 1, 3, 5, 2)
pred <- c(0.5, 0.1, 2.5, 3.3, 5.2, 2.5)
ebirdst:::poisson_dev(obs, pred)
```
project\_extent *Transform a spatiotemporal extent to a different CRS*

#### Description

Transform an eBird Status and Trends extent object to a different coordinate reference system. This is most commonly required to transform the extent to the sinusoidal CRS used by the eBird Status and Trends rasters.

#### Usage

```
project_extent(x, crs)
```
#### Arguments

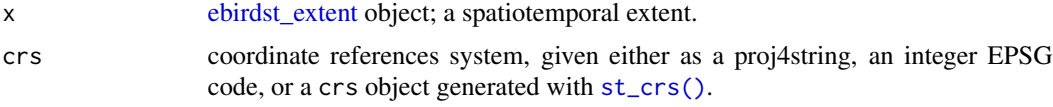

# Value

An [ebirdst\\_extent](#page-6-1) object in the new CRS.

```
# construct an ebirdst_extent object
bb_vec <- c(xmin = -80, xmax = -70, ymin = 40, ymax = 47)
bb \le sf::st_bbox(bb_vec, crs = 4326)
bb_ext <- ebirdst_extent(bb)
```

```
# transform to sinusoidal projection of rasters
sinu <- "+proj=sinu +lon_0=0 +x_0=0 +y_0=0 +a=6371007 +b=6371007 +units=m +no_defs"
project_extent(bb_ext, crs = sinu)
```

```
# also works on polygon extents
poly <- sf::read_sf(system.file("shape/nc.shp", package="sf"))
poly_ext <- ebirdst_extent(poly)
project_extent(poly_ext, crs = sinu)
```
sample\_grid *Spatiotemporal sampling of points on a grid*

# <span id="page-34-1"></span>Description

Subsample points to deal with spatiotemporal bias in observations by defining a grid in space and time, then sampling the given number of points from each cell. [sample\\_case\\_control\(\)](#page-34-1) additionally samples presence and absence independently.

#### Usage

```
sample\_grid(x, res, t\_res, n = 1, replace = FALSE, jitter = TRUE)sample_case_control(x, res, t_res, n = 1, replace = FALSE, jitter = TRUE)
```
# Arguments

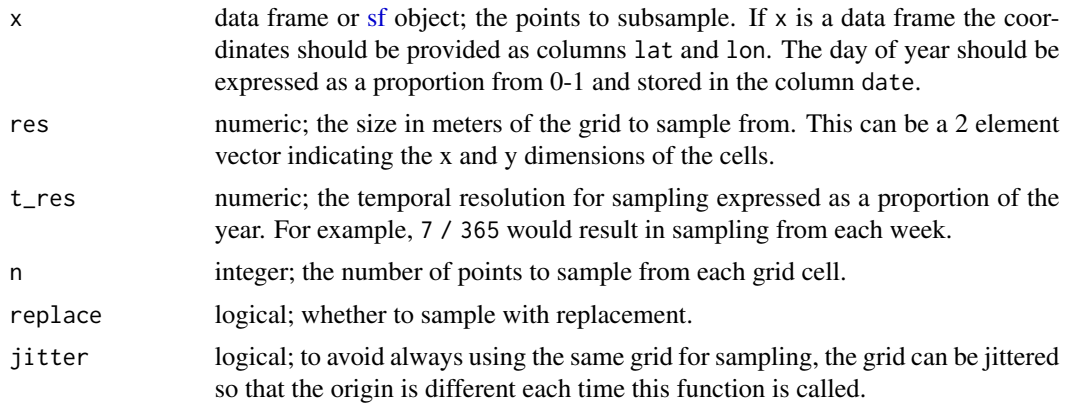

#### Value

Logical vector indicating which rows are selected.

```
## Not run:
# download example data
path <- ebirdst_download("example_data", tifs_only = FALSE)
# or get the path if you already have the data downloaded
path <- get_species_path("example_data")
```

```
# test data to sample
preds <- load_predictions(path, return_sf = TRUE)
# sample on a 250km, 4 month grid
s < - sample_grid(preds, res = 100000, t_res = 1 / 4)
preds_grid <- preds[s, ]
# case control sampling independently samples presence and absence
s \leq - sample_case_control(preds, res = 1000000, t_res = 1 / 12)
preds_cc <- preds[s, ]
# grid sampling preserves the presence/absence ratio
table(preds$obs > 0) / nrow(preds)
table(preds_grid$obs > 0) / nrow(preds_grid)
# while case control sampling increases the prevelance of presences
table(preds_cc$obs > 0) / nrow(preds_cc)
# plot
library(sf)
p \leq -par(mar = c(0, 0, 0, 0))
plot(st\_geometry(preds), col = "black", pch = 19, cex = 0.2)plot(st\_geometry(preds_cc), col = "red", pch = 19, cex = 0.5, add = TRUE)
## End(Not run)
```
<span id="page-35-1"></span>set\_ebirdst\_access\_key

*Store the eBird Status and Trends access key*

# Description

Accessing eBird Status and Trends data requires an access key, which can be obtained by visiting https://ebird.org/st/request. This key must be stored as the environment variable EBIRDST\_KEY in order for [ebirdst\\_download\(\)](#page-5-1) to use it. The easiest approach is to store the key in your .Renviron file so it can always be accessed in your R sessions. Use this function to set EBIRDST\_KEY in your .Renviron file provided that it is located in the standard location in your home directory. It is also possible to manually edit the . Renviron file. The access key is specific to you and should never be shared or made publicly accessible.

#### Usage

```
set_ebirdst_access_key(key, overwrite = FALSE)
```
#### Arguments

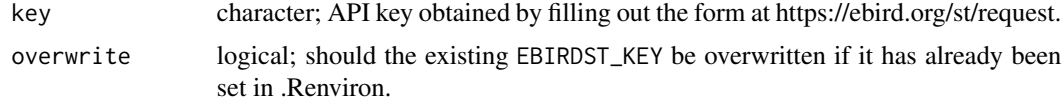

<span id="page-35-0"></span>

#### <span id="page-36-0"></span>stixelize 37

# Value

Edits .Renviron, then returns the path to this file invisibly.

#### Examples

```
## Not run:
# save the api key, replace XXXXXX with your actual key
set_ebirdst_access_key("XXXXXX")
```
## End(Not run)

stixelize *Generate polygons for eBird Status and Trends stixels*

# Description

eBird Status and Trends divides space and time into variably sized "stixels" within which individual base models are fit. The process of stixelization is performed many times and the prediction at any given point is the median of the predictions from all the stixels that that point falls in. [load\\_stixels\(\)](#page-28-1) loads information on all the stixels that compromise a species' Status and Trends model, with stixels identified by the location of their centroid. This function uses this information to define polygons for each stixel and attaches them to the original data in the form of an [sf](#page-0-0) object.

#### Usage

stixelize(x)

#### Arguments

x data.frame or [sf](#page-0-0) object; stixel summary data loaded with [load\\_stixels\(\)](#page-28-1), or any other data frame with fields lon, lat, stixel\_width, and stixel\_hight.

#### Value

[sf](#page-0-0) object with geometry column storing polygons representing the stixels boundaries.

```
## Not run:
# download example data
path <- ebirdst_download("example_data", tifs_only = FALSE)
# or get the path if you already have the data downloaded
path <- get_species_path("example_data")
# load stixel summary information
stixels <- load_stixels(path)
# build stixel polygons
stixelize(stixels)
```
38 stixelize the state of the state of the state of the state of the stixelize stixelize

## End(Not run)

# <span id="page-38-0"></span>Index

∗ datasets ebirdst\_predictors, [14](#page-13-0) ebirdst\_runs, [15](#page-14-0) ebirdst\_weeks, [18](#page-17-0) abundance\_palette, [3](#page-2-0) bernoulli\_dev, [3](#page-2-0) binom\_test\_p, [4](#page-3-0) date\_to\_st\_week, [4](#page-3-0) ebirdst, [5](#page-4-0) ebirdst\_data\_dir, [5](#page-4-0) ebirdst\_download, [6](#page-5-0) ebirdst\_download(), *[36](#page-35-0)* ebirdst\_extent, [7,](#page-6-0) *[9](#page-8-0)*, *[12–](#page-11-0)[14](#page-13-0)*, *[16](#page-15-0)*, *[23,](#page-22-0) [24](#page-23-0)*, *[29](#page-28-0)*, *[31](#page-30-0)*, *[33,](#page-32-0) [34](#page-33-0)* ebirdst\_extent(), *[16](#page-15-0)* ebirdst\_habitat, [9,](#page-8-0) *[10](#page-9-0)* ebirdst\_habitat(), *[10](#page-9-0)* ebirdst\_ppms, [11,](#page-10-0) *[12,](#page-11-0) [13](#page-12-0)* ebirdst\_ppms(), *[12](#page-11-0)*, *[25](#page-24-0)* ebirdst\_ppms\_ts, *[13](#page-12-0)*, [13](#page-12-0) ebirdst\_ppms\_ts(), *[13](#page-12-0)* ebirdst\_predictors, *[10](#page-9-0)*, [14,](#page-13-0) *[23](#page-22-0)*, *[31](#page-30-0)* ebirdst\_runs, *[6](#page-5-0)*, [15,](#page-14-0) *[19](#page-18-0)* ebirdst\_subset, [16](#page-15-0) ebirdst\_subset(), *[12](#page-11-0)* ebirdst\_version, [17](#page-16-0) ebirdst\_weeks, *[13](#page-12-0)*, [18](#page-17-0) get\_species, [18](#page-17-0) get\_species\_path, [19](#page-18-0) label\_raster\_stack, [20](#page-19-0) label\_raster\_stack(), *[30](#page-29-0)* load\_config, [21](#page-20-0) load\_fac\_map\_parameters, [21](#page-20-0) load\_pds, [22](#page-21-0)

load\_pds(), *[10](#page-9-0)*, *[31](#page-30-0)*

load\_pis, [24](#page-23-0) load\_pis(), *[10](#page-9-0)*, *[33](#page-32-0)* load\_predictions, [25](#page-24-0) load\_ranges, [26](#page-25-0) load\_raster, [27](#page-26-0) load\_stixels, [29](#page-28-0) load\_stixels(), *[37](#page-36-0)* parse\_raster\_dates, [30](#page-29-0) plot.ebirdst\_habitat *(*ebirdst\_habitat*)*,  $\mathbf Q$ plot.ebirdst\_ppms *(*ebirdst\_ppms*)*, [11](#page-10-0) plot.ebirdst\_ppms\_ts *(*ebirdst\_ppms\_ts*)*, [13](#page-12-0) plot\_pds, [30](#page-29-0) plot\_pis, [32](#page-31-0) poisson\_dev, [33](#page-32-0) project\_extent, [34](#page-33-0) read\_sf(), *[8](#page-7-0)* sample\_case\_control *(*sample\_grid*)*, [35](#page-34-0) sample\_case\_control(), *[35](#page-34-0)* sample\_grid, [35](#page-34-0) set\_ebirdst\_access\_key, [36](#page-35-0) set\_ebirdst\_access\_key(), *[6](#page-5-0)* sf, *[8](#page-7-0)*, *[23–](#page-22-0)[25](#page-24-0)*, *[29](#page-28-0)*, *[35](#page-34-0)*, *[37](#page-36-0)* sfc, *[8](#page-7-0)* st\_bbox(), *[8](#page-7-0)* st\_crs(), *[8](#page-7-0)*, *[34](#page-33-0)* stixelize, [37](#page-36-0)

str\_detect(), *[6](#page-5-0)*